## Set Default Screen Resolution Registry Windows 7 Script >>>CLICK HERE<<<

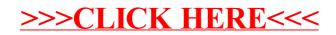